## 라돈아이 장비 검색 및 연결 오류 시

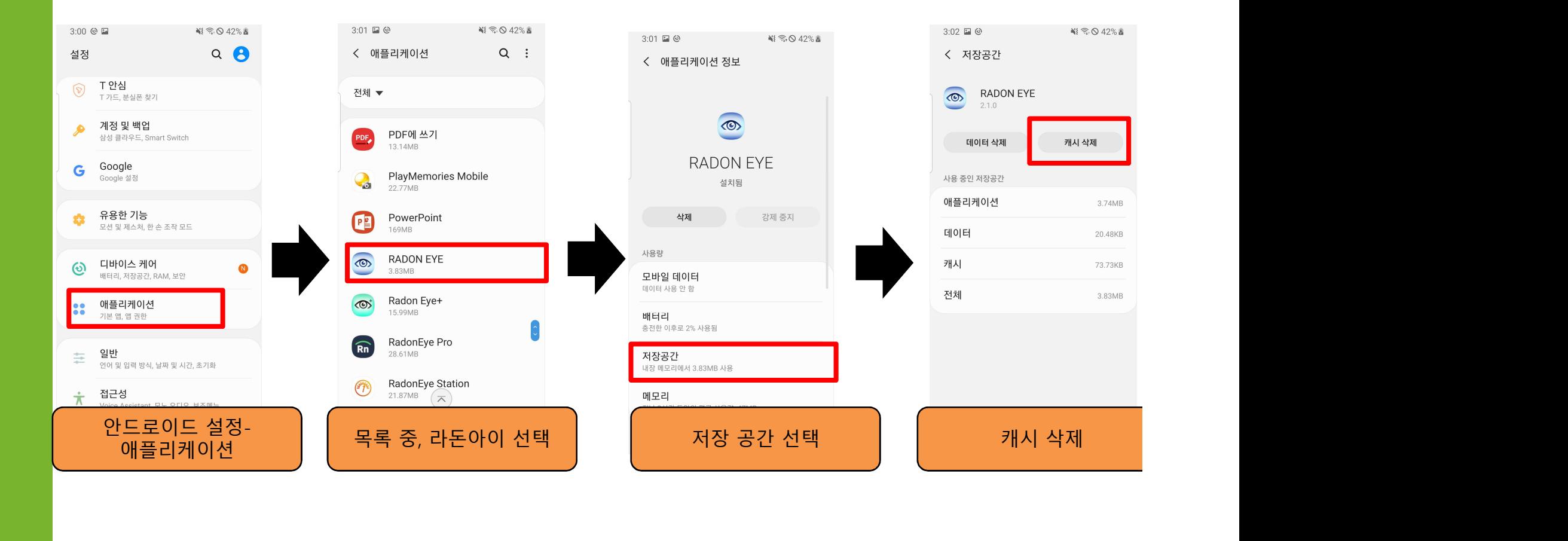

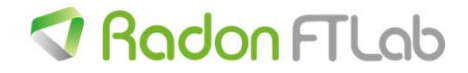